## **Adding a Contact Image**

Users can add an image to any Contact record. To add an image, click on the silhouette icon in the header of the Contact record to upload your file.

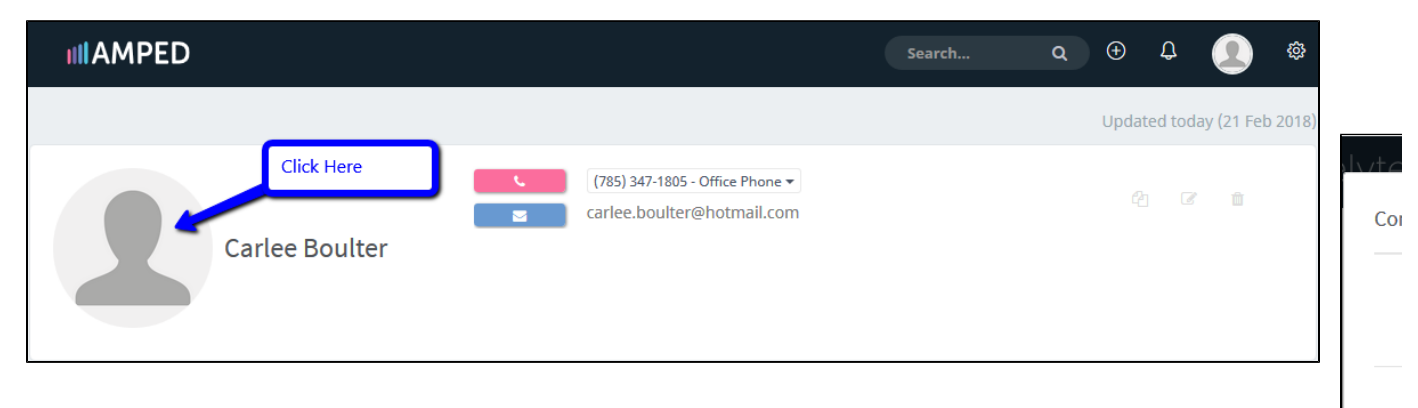